**Reg. No. :**

## **Question Paper Code : 40451**

B.E./B.Tech. DEGREE EXAMINATIONS, NOVEMBER/DECEMBER 2021.

Fifth Semester

Electronics and Communication Engineering

EC 8553 –– DISCRETE-TIME SIGNAL PROCESSING

(Common to : Biomedical Engineering/Computer And Communication Engineering/ Electronics and Telecommunication Engineering/Medical Electronics)

(Regulations 2017)

Time : Three hours Maximum : 100 marks

Answer ALL questions.

PART A  $-$  (10  $\times$  2 = 20 marks)

- 1. Compute the circular convolution for the given sequence  $x(n) = \{1,2,5,6\}$  and  $h(n) = \{1, 0, -1, -2\}.$
- 2. The number of points is given by  $N=64$ . Compute the number of complex multiplications and additions required to perform DFT and FFT.
- 3. Calculate the Butterworth polynomial of a Low pass filter with order N=3 and cut off frequency of  $\Omega$  c=1 rad/sec.
- 4. Give the significance of impulse invariant method.
- 5. Define Gibbs Phenomenon.
- 6. Draw the direct form realization for the following linear phase filter  $h(n) = \{1,2,3,4,3,2,1\}.$
- 7. What do you infer from overflow error?
- 8. Differentiate between fixed point and floating point number representation.

- 9. What is the need for pipelining in digital signal processors?
- 10. What is the difference between Harvard and Von Newman architecture?

PART B — 
$$
(5 \times 13 = 65
$$
 marks)

11. (a) Compute 8-point DFT of a sequence *x*(*n*) = {1, 3, 6, 8, –3, –7, –9, 1}. Use DIT-FFT algorithm. Also compare DIT-FFT and DIF Algorithms.

Or

- (b) Find the output  $y(n)$  for the given input sequence  $x(n) = \{1, 2, 3, 4, 5, 6, 7,$ 8, 9, 1, 11, 8, 9, 12, 14, –8, 3, 6, 44} and *h*(*n*)={1, 2, 1} Using overlap add method. Also give the comparison between overlap add and overlap save method.
- 12. (a) Design an analog Chebyshev Type-I LPF that has -3dB passband attenuation at 4.8kHz and –16dB stopband attenuation at 6kHz. Use bilinear transformation and find its digital filter transfer function  $H(z)$ with period  $T = 1$  sec.

$$
\operatorname{Or}_{\mathbb{Z}}
$$

(b) Obtain the direct form-I, direct form-II, cascade and parallel structure for the following system.

$$
y(n) = \frac{3}{4}y(n-1) - \frac{1}{8}y(n-2) + x(n) + \frac{1}{3}x(n-1)
$$

13. (a) Determine the filter coefficients *h*(*n*) of a linear phase FIR filter of length 15 which has a symmetric unit sample response and a frequency response that satisfies the condition.

$$
H_r\left(\frac{2\pi k}{15}\right) = \begin{cases} 1, & k = 0,1,2,3 \\ 0, & k = 4,5,6,7 \end{cases}.
$$

m.

- Or
- (b) Design an FIR linear phase digital filter approximating the ideal frequency response.

$$
H_d(\omega) = \begin{cases} 1 \text{ for } & |\omega| \le \frac{\pi}{6} \\ 0 \text{ for } & \frac{\pi}{6} < |\omega| \le \pi \end{cases}
$$

Determine the coefficients of a 25-tap filter using hamming window.

2 **40451** 

14. (a) Explain in detail about the three quantization error with relevant mathematical expressions.

Or

- (b) Discuss in detail about limit cycle oscillations due to product quantization and summation with an example.
- 15. (a) With neat function block diagram, elaborate in detail about any one of the latest DSP architectures.

### Or

(b) Explain how programming is done in digital signal processors. Also explain any one application.

PART C 
$$
-(1 \times 15 = 15
$$
 marks)

16. (a) Design an analog Butterworth LPF that has –2dB passband attenuation at 3.184 Hz and –10dB stopband attenuation at 4.78 Hz. Analyse how HPF is designed from LPF.

Or

(b) Design a linear phase FIR filter using Fourier series method. Analyze any one real time application of FIR filter.

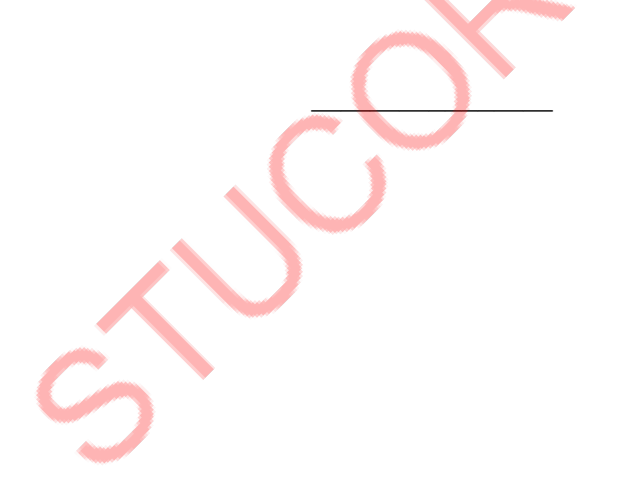

**\*\*\*\*\* Reg. No. :**<br>Reg. No. **:** 

# **Question Paper Code : X10368**

B.E./B.Tech. Degree Examinations, NOVEMBER/DECEMBER 2020 Fifth Semester

Electronics and Communication Engineering EC 8553 – Discrete-Time Signal Processing (Common to Biomedical Engineering/Electronic Telecommunication Engineering/Medical Electronics) (Regulations 2017)

Time : Three Hours Maximum : 100 Marks

Answer ALL questions

Part – A **(10×2=20 Marks)**

- 1. State and prove the circular time shift property of DFT.
- 2. Justify the statement, "with zero padding, Discrete Fourier Transform can be used to perform linear filtering".
- 3. Using Bilinear transform obtain  $H(z)$  if  $H(s) = \frac{1}{(s+1)^2}$  and the sampling period  $T = 0.1$ s.  $T = 0.1$ s.
- 4. Draw the frequency response of a digital Butterworth low pass filter with a cut-off frequency of 2 rad/sec.
- 5. What is the Gibb's phenomenon ? Show how it can be reduced by using smooth windowing function in the design of FIR filters ?
- 6. Write the Hamming Window function and outline its characteristic features.
- 7. Express 0.125 in floating point binary representation.
- 8. Outline the characteristics of error in product quantization.
- 9. List the merits of instruction pipelining.
- 10. Compare fixed point and floating point DSP processors.

Part – B **(5×13=65 Marks)**

- 11. a) i) Obtain the response of a digital filter having the impulse response h(n) =  $\{1, 2, 4\}$  to the input sequence  $x(n) = \{1, 2\}$ . **(7)** 
	- ii) Compute the DFT of  $x(n) = \cos(n\pi/4)$ ;  $0 \le n \le 7$  using DIT-FFT algorithm. **(6)** (OR)

### **X10368**  $\qquad \qquad$   $\qquad \qquad$   $\qquad \qquad$   $\qquad \qquad$   $\qquad \qquad$   $\qquad \qquad$   $\qquad \qquad$   $\qquad \qquad$   $\qquad \qquad$   $\qquad \qquad$   $\qquad$   $\qquad$   $\qquad \qquad$   $\qquad$   $\qquad$   $\qquad$   $\qquad$   $\qquad$   $\qquad$   $\qquad$   $\qquad$   $\qquad$   $\qquad$   $\qquad$   $\qquad$   $\qquad$   $\qquad$   $\qquad$   $\qquad$   $\qquad$

- b) i) Obtain the output y(n) of a filter whose impulse response is  $h(n) = \{1, 1, 1\}$  and input signal x(n) = {3, –1, 0, 1, 3, 2, 0, 1, 2, 1} using overlap-save method. **(7)**
	- ii) Given  $X(k) = \{36, -4 + j9.656, -4 + j4, -4 + j1.656, -4, -4 j1.656, -4 j4,$  $-4 - j9.656$ , find x(n), using DIF-FFT algorithm. **(6)**
- 12. a) i) Determine the transfer function of the second order normalized analog Chebyshev low pass filter. **(7)**
	- ii) Determine the direct form I and II realization for a third-order IIR transfer function. **(6)**

$$
H(z) = \frac{(0.28z^{2} + 0.3z + 0.04)}{(0.5z^{3} + 0.3z^{2} + 0.7z - 0.2)}
$$
  
(OR)

b) Determine H(z) for a Butterworth filter satisfying the following constraints. **(13)**

$$
\sqrt{0.5} \le |\mathbf{H}(e^{j\omega})| \le 1 \qquad 0 \le \omega \le \pi/2
$$

$$
|\mathbf{H}(e^{j\omega})| \le 0.2 \quad 0.75\pi \le \omega \le \pi
$$

With  $T = 1s$ . Apply impulse invariant transformation.

13. a) The desired frequency response of a low pass filter is **(13)**

$$
H_d(e^{j\omega}) = \begin{cases} 1, & \pi/2 \le \omega \le \pi/2 \\ 0, & \pi/2 \le \omega \le \pi \end{cases}
$$

Determine  $h_a(n)$ . Also determine  $h(n)$  using the symmetric rectangular window, with window length = 7.

$$
(OR)
$$

 b) i) Use the Fourier series method to design a low pass digital filter to approximate the ideal specifications given by

$$
H(e^{j\omega}) = \begin{cases} 1, & \text{for } |f| \le f_p \\ 0, & f_p \le |f| \le F/2 \end{cases}
$$
, where  $f_p$  is the passband frequency and F is

the sampling frequency. **(7)**

 ii) Obtain FIR linear phase and cascade realizations of the system function. **(6)**

$$
H(z) = \left(1 + \frac{1}{2}z^{-1} + z^{-2}\right)\left(1 + \frac{1}{4}z^{-1} + z^{-2}\right)
$$

### \*X10368\* -3- **X10368**

14. a) Discuss the effects of finite word length in the implementation of the FFT algorithms using fixed point arithmetic. **(13)**

(OR)

- b) Explain the effects of coefficient quantization in Direct Form Realization of IIR filter. **(13)**
- 15. a) i) Illustrate the addressing modes of DSP processors. **(7)**
	- ii) Sketch the structure of the MAC unit and DSP processor and explain its functions. **(6)**

(OR)

- b) i) Explain the architecture of fixed point and floating point DSP processors. **(7)**
	- ii) With suitable diagrams show how to implement FIR filter in DSP processor. **(6)**

### PART – C **(1×15=15 Marks)**

- 16. a) The first order filter shown in Fig. 1 below is implemented in four-bit (including sign bit) fixed point two's complement fractional arithmetic. Products are rounded to four-bit representation using the input  $x(n) = 0.10\delta(n)$ . Determine
	- i) the first five outputs if  $\alpha = 0.5$ . Does the filter go into a limit cycle ?
	- ii) the first five outputs if  $\alpha = 0.75$ . Does the filter go into a limit cycle ?

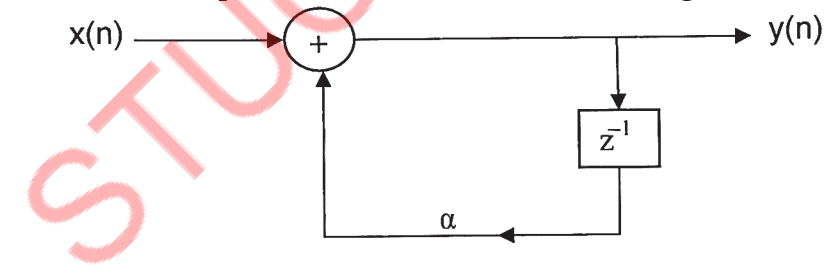

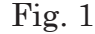

(OR)

- b) i) Express the magnitude response of an FIR filter of length 11 exhibiting the linear phase property. **(7)**
	- ii) A band reject FIR filter of length seven is required. It is to have lower and upper cut-off frequencies as 3 KHz and 6 KHz respectively. The sampling frequency is 18 KHz. Determine the filter co-efficients using Hanning window. Draw the structure of the filter. **(8)**

## Refer STUCOR APP for Complete Notes

 $-\frac{1}{2}$ 

# Download STUCOR App for all subject Notes & QP's

15. a) Sketch the architecture of a DSP processor and explain its special features that support signal processing applications.  $(13)$ 

 $(OR)$ 

90190

b) i) Explain the concept of circular buffering in a DSP processor. Explain how this is useful in implementation of FIR filters.  $(7)$ 

ii) Comment on the factors that decide the choice of a DSP processor for a system.  $(6)$ 

> $PART - C$  $(1\times15=15$  Marks)

 $-\pi/4 \le \omega \le \pi/4$ . Design a FIR filter using Hamming otherwise 16. a) Given,  $H_a(e^{j\alpha})$ window with  $N = 7$ .  $(15)$ 

 $(OR)$ 

b) Propose a DSP based system to process signals in an audio system that includes recording, storage, transmission and reproduction of signals and explain.  $(15)$ 

Reg. No.:

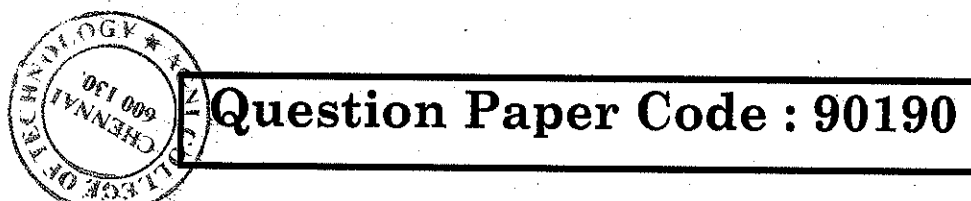

B.E./B.Tech. DEGREE EXAMINATIONS, NOVEMBER/DECEMBER 2019 **Fifth Semester** Medical Electronics EC 8553 - DISCRETE-TIME SIGNAL PROCESSING (Common to Biomedical Engineering/Computer and Communication Engineering/ Electronics and Communication Engineering/Electronics and Telecommunication Engineering) (Regulations 2017)

Time: Three Hours

- 1. Determine the IDFT of  $Y(K) = \{1, 0, 1, 0\}$ .
- 2. Draw the 4-point radix 2 DIT-FFT and 4-point radix 2 DIF-FFT butterfly structures for FFT.
- 3. Summarize the procedure to design digital filters from analog filters. Recall in this context what is meant by backward difference.
- 4. What is bilinear transformation? List the properties of bilinear transformation.
- 5. Obtain the direct form realization of the filter  $H(Z) = \frac{1}{2} + \frac{1}{4}Z^{-1} + \frac{1}{4}Z^{-1}$ with minimum number of multipliers.
- 6. How to design an FIR filter using frequency sampling method ? For what type of filters frequency sampling method is suitable?
- 7. Define input quantization error and product quantization error.

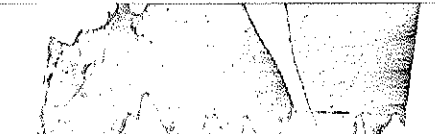

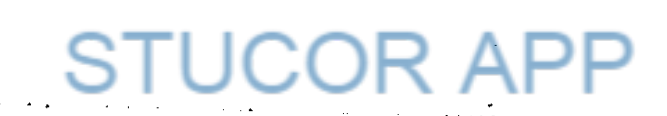

Maximum: 100 Marks

Answer ALL questions

 $PART-A$ 

 $(10\times2 = 20$  Marks)

## Access 3,000+ Study Materials for Semester Exams via STUCOR App

### <u>t inniu inin mini inin ini milimi </u>

 $(6)$ 

ng Kabupat

## **I ISBN 1910 1910 INTO DIN AVI 190**

- $-3-$
- impulse response is symmetrical and N is odd.

 $(OR)$ 

- characteristics of the following window functions.
	- i) Rectangular Window
	- ii) Hanning Window
	- iii) Hamming Window.
- 14. a) i) A digital system is characterized by the difference equation. that the result y(n) is rounded off to the nearest integer.

i) Given 
$$
H(Z) = \frac{0.5 + 0.4z^{-1}}{1 - 0.312z^{-1}}
$$
 is the

Find the scaling factor  $S_0$  to avoid overflow in adder 1 of the digital filter shown in fig. 1.

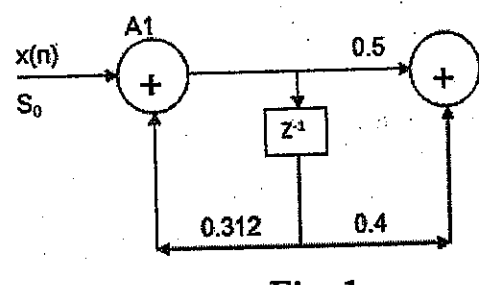

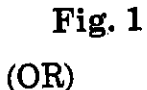

IIR system, when it is realized in direct form  $-1$ .

$$
H(Z) = \frac{1}{1 - 0.7z^{-1} + 0.12z^{-2}}
$$
. Assum

\n- 8. Interpret how the digital filter is affected by quantization of filter coefficients?
\n- 9. Distinguish between fixed point and floating point arithmetic.
\n- 10. List the applications of Digital Signal Processing.
\n- PART – B
\n- 11 a) i) Compute the DFT of the sequence 
$$
x(n) = \{0, 1, 2, 1\}
$$
. Sketch the magnitude (7)
\n

 $_{\rm 1de}$  $(7)$ and phase spectrum.

 $-2-$ 

- ii) For the given  $x_1(n)$ ,  $x_2(n)$  and N, compute the circular convolution of  $x_1(n)$  and  $x_2(n)$ .
	- 1)  $x_1(n) = \delta(n) + \delta(n-1) + \delta(n-2), N = 3$
	- $x_2(n) = 2 \delta(n) \delta(n-1) + 2 \delta(n-2)$ 2)  $x_1(n) = \delta(n) + \delta(n-1) + \delta(n-2) - \delta(n-3), N = 5$  $x_2(n) = \delta(n) - \delta(n-2) + \delta(n-4).$

 $(OR)$ 

90190

Ã

- b) i) Perform Linear convolution of the following sequences by overlap-add method.
	- $(7)$  $x(n) = \{1, -2, 3, 2, -3, 4, 3, -4\}$  and  $h(n) = \{1, 2, -1\}.$ ii) Compute the 8 point DFT of the sequence  $x(n) = \{1, 1, 1, 1, 1, 1, 1, 0\}$  $(6)$ using DIT, FFT algorithm.

12. a) For the given specifications  $0.9 \le |H(j\Omega)| \le 1$ , for  $0 \le \Omega \le 0.2\pi$  $|H(j\Omega) \leq 0.2$ , for  $0.4\pi \leq \Omega \leq \pi$ 

Plot the magnitude response and design an analog Butterworth filter.  $(13)$ 

$$
(\mathrm{OR})
$$

b) i) For the analog transfer function  $H_a(s) = \frac{2}{(s+1)(s+3)}$ . Determine H(z), if  $(7)$  $T = 1$ s, using Impulse invariant method. ii) Realize the system with difference equation

 $\label{eq:4} \mathcal{L}(\mathcal{L}_{\mathcal{A}}) = \mathcal{L}(\mathcal{L}_{\mathcal{A}}) = \mathcal{L}(\mathcal{L}_{\mathcal{A}}) = \mathcal{L}(\mathcal{L}_{\mathcal{A}}) = \mathcal{L}(\mathcal{L}_{\mathcal{A}})$ 

$$
y(n) = \frac{3}{4}y(n-1) - \frac{1}{8}y(n-2) + x(n) + \frac{1}{3}x(n)
$$
 In cascade form. (6)

### 90190

13. a) Discuss on the frequency response of linear phase FIR filter when the

 $(13)$ 

b) List the steps in the design of FIR filter using windows. Point out the

 $(13)$ 

 $y(n) = 0.8y(n-1) + x(n)$ . Determine the limit cycle behavior and the dead band of the system with  $x(n) = 0$  and initial condition  $y(-1) = 10$ . Assume  $(7)$ 

e transfer function of a digital filter.

 $X(u)$ 

 $(6)$ 

b) Discuss the effect of coefficient quantization on pole locations of the following

1e a word length of 4-bits through truncation.  $\bm{(13)}$